### Help Guide

# Maximo Asset Management V4.x & V5.x Help Please expand to see Maximo Asset Management Help Section

1. Please provide individual text files containing each of the outputs of the commands mentioned below for each MRO software product:

a. select \* from maxapps

#### Sample Output:

| module   | app       | description                | apptype menup | os restrictions | orderby | originalapp | docenabled | custapptype | maintbname   | keycolumn    |   | rowstamp           |
|----------|-----------|----------------------------|---------------|-----------------|---------|-------------|------------|-------------|--------------|--------------|---|--------------------|
| EQUIPMNT |           | Monitoreo de condiciones   | RUN           | 3 NULL          | NULL    | NULL        |            |             | MEASUREPOINT | POINTNUM     |   | 0x0000000000000145 |
| EQUIPMNT | EQUIPMNT  | Equipo                     | RUN           | 0 NULL          | NULL    | NULL        | S          | NULL        | EQUIPMENT    | EQNUM        | S | 0x00000000000146   |
| EQUIPMNT | FAILURE   | Códigos de fallas          | RUN           | 2 NULL          | NULL    | NULL        | S          | NULL        | FAILURELIST  | FAILURELIST  | S | 0x00000000000014   |
| EQUIPMNT | LOCATION  | Ubicación                  | RUN           | 1 NULL          | NULL    | NULL        | S          | NULL        | LOCATIONS    | LOCATION     | S | 0x000000006056B9   |
| NVENTOR  | INVENTOR  | Inventario                 | RUN           | 0 NULL          | NULL    | NULL        | S          | NULL        | ITEM         | ITEMNUM      | S | 0x00000000000014   |
| NVENTOR  | INVISSUE  | Despachos y transferencias | RUN           | 3 NULL          | NULL    | NULL        | N          | NULL        | LOCATIONS    | LOCATION     | S | 0x0000000000014    |
| NVENTOR  | ITEM      | Maestro de elementos       | RUN           | 1 NULL          | NULL    | NULL        | S          | NULL        | ITEM         | ITEMNUM      | S | 0x0000000000014    |
| NVENTOR  | STOREROOM | Almacenes                  | RUN           | 2 NULL          | NULL    | NULL        | N          | NULL        | LOCATIONS    | LOCATION     | S | 0x0000000000014    |
| PLANS    | HAZARDS   | Riesgos de seguridad       | RUN           | 3 NULL          | NULL    | NULL        | S          | NULL        | HAZARD       | HAZARDID     | S | 0x0000000000014    |
| PLANS    | JOBPLAN   | Planes de trabajo          | RUN           | 0 NULL          | NULL    | NULL        | S          | NULL        | JOBPLAN      | JPNUM        | S | 0x0000000000014    |
| PLANS    | PRECAUTN  | Precauciones de seguridad  | RUN           | 4 NULL          | NULL    | NULL        | S          | NULL        | PRECAUTION   | PRECAUTIONID | S | 0x0000000000014    |
| PLANS    | ROUTES    | Rutas                      | RUN           | 1 NULL          | NULL    | NULL        | S          | NULL        | ROUTES       | ROUTE        | S | 0x00000000000015   |

b. select \* from maxmodules

#### Sample Output:

|          | description        | rowpos | colpos | rowstamp           |
|----------|--------------------|--------|--------|--------------------|
|          |                    |        |        |                    |
| EQUIPMNT | Equipo             | 0      | 0      | 0x000000006056B9B  |
| INVENTOR | Inventario         | 0      | 0      | 0x000000009C5530B  |
| PLANS    | Planes             | 0      | 0      | 0x00000000945364D  |
| PM       | MP                 | 0      | 0      | 0x0000000000000D2D |
| PURCHASE | Compras            | 0      | 0      | 0x0000000000000D2E |
| SETUP    | Configuración      | 1      | 1      | 0x0000000000000D2F |
| SUPP     | Recursos           | 0      | 0      | 0x000000000000D30  |
| UTIL     | Utilitarios        | 2      | 1      | 0x0000000000000D31 |
| WO       | Órdenes de trabajo | 0      | 0      | 0x000000006056ADE  |

c. select \* from maxusergroups

#### Sample Output:

| rowstamp           | usrname       | grpname        | expiration | inherited |         | failedlogin |        | wfactive | wfid | siteid  |   | ri showwfinbox |
|--------------------|---------------|----------------|------------|-----------|---------|-------------|--------|----------|------|---------|---|----------------|
| 0x00000000223F605E | AUDITOR01     | AUDITORIA      | 1/11/2007  | N         | AUD     | NULL        | ACTIVO | N        | NULL | CE31    | 0 | N              |
| 0x0000000223F605F  | AUDITORIA     | AUDITORIA      | NULL       | N         | NULL    | NULL        | ACTIVO | N        | NULL | MAXSITE | 0 | S              |
| 0x0000000223F6060  | CORPORATIVO   | CORPORATIVO    | NULL       | N         | NULL    | NULL        | ACTIVO | N        | NULL | MAXSITE | 0 | S              |
| 0x000000002AC3C31F | CORPORATIVO01 | CORPORATIVO    | 6/15/2011  | N         | ORLANDO | NULL        | ACTIVO | N        | NULL | CE10    | 0 | S              |
| 0x000000002ABBD9DD | CORPORATIVO02 | CORPORATIVO    | 6/15/2011  | N         | PREDO   | NULL        | ACTIVO | N        | NULL | MT20    | 0 | S              |
| 0x000000002AAD656E | CORPORATIVO03 | CORPORATIVO    | 6/8/2011   | N         | BARNEY  | NULL        | ACTIVO | N        | NULL | CE10    | 0 | S              |
| 0x000000002AA5ED14 | CORPORATIVO04 | CORPORATIVO    | 6/5/2011   | N         | NETHERL | NULL        | ACTIVO | N        | NULL | LM10    | 0 | S              |
| 0x0000000223F6065  | CORPORATIVO05 | CORPORATIVOSEC | 4/15/2008  | N         | DANIS   | NULL        | ACTIVO | N        | NULL | 80      | 0 | S              |
|                    |               |                |            |           |         |             |        |          |      |         |   |                |

#### d. select \* from maxuserauth

#### Sample Output:

| арр      | optionname | optionv | al name  | rowstamp           |
|----------|------------|---------|----------|--------------------|
| APPCTRL  | DROPVL     | 0       | PRODPO11 | 0x0000000000481E03 |
| ASSETCAT | MAINSCREEN | 0       | PRODIN80 | 0x0000000000481F13 |
| ASSIGNQU | FIELDDEFS  | 0       | PRODIN60 | 0x000000000482020  |
| ASSIGNQU | SAVE       | 0       | PRODIN70 | 0x000000000482130  |
| CALENDR  | APPHDAYS   | 0       | INDLL12  | 0x000000000482254  |
| CALENDR  | DELWRKPRDS | 1       | INDSA12  | 0x000000000482364  |
| CALENDR  | DELWRKPRDS | 1       | INDVE12  | 0x000000000482365  |
| CALENDR  | DELWRKPRDS | 1       | MAXIMO   | 0x000000000482366  |
| CALENDR  | DELWRKPRDS | 1       | PRODIN11 | 0x000000000482367  |
| CALENDR  | DELWRKPRDS | 1       | PRODIN12 | 0x000000000482368  |
| CALENDR  | DELWRKPRDS | 1       | PRODIN21 | 0x000000000482369  |
| CALENDR  | DELWRKPRDS | 1       | PRODIN30 | 0x00000000048236A  |
| CALENDR  | DELWRKPRDS | 1       | PRODIN50 | 0x00000000048236B  |
| CALENDR  | DELWRKPRDS | 1       | PRODIN55 | 0x00000000048236C  |
| CALENDR  | DELWRKPRDS | 1       | PRODIN60 | 0x00000000048236D  |
| CALENDR  | DELWRKPRDS | 1       | PRODIN70 | 0x00000000048236E  |
| CALENDR  | DELWRKPRDS | 1       | PRODIN80 | 0x00000000048236F  |

# Maximo Asset Management V6.x & V7.x Help Please expand to see Maximo Asset Management Help Section

1. Please provide the below Maximo tables containing the user information for Maximo Asset Manager:

a. select \* from maxapps

#### Sample Output:

| APP      | DESCRIPTION            | APPTYPE RESTRICTIONS | ORDERBY | ORIGINALAPP | CUSTAPPTYPE | MAINTBNAME   | MAXAPPSID | ROWSTAMP   | REPORTOBJECT  |
|----------|------------------------|----------------------|---------|-------------|-------------|--------------|-----------|------------|---------------|
| WOTRACK  | Work Order Tracking    | RUN                  |         |             |             | WORKORDER    | 1         | 1742560791 | REP_WORKORDER |
| PM       | Preventive Maintenance | RUN                  |         |             |             | PM           | 2         | 1705397229 |               |
| JOBPLAN  | Job Plans              | RUN                  |         |             |             | JOBPLAN      | 3         | 1742560780 | REP_JOBPLAN   |
| COND     | Condition Monitoring   | RUN                  |         |             |             | MEASUREPOINT | 4         | 1742560775 | REP_CONDM     |
| FAILURE  | Failure Codes          | RUN                  |         |             |             | FAILURELIST  | 5         | 1705397232 |               |
| INVENTOR | Inventory              | RUN                  |         |             |             | INVENTORY    | 7         | 1742560776 | REP_INVENTORY |
| INVISSUE | Issues and Transfers   | RUN                  |         |             |             | LOCATIONS    | 8         | 1742560777 | REP_ISSUEXFER |
| PR       | Purchase Requisitions  | RUN                  |         |             |             | PR           | 9         | 1705397236 |               |
| PO       | Purchase Orders        | RUN                  |         |             |             | PO           | 10        | 1742519975 | REP_PO        |
| LABOR    | Labor                  | RUN                  |         |             |             | LABOR        | 11        | 1742560781 | REP_LABOR     |

b. select \* from maxmodules

#### Sample Output:

|           | DESCRIPTION            | DOWNTAND   |              |
|-----------|------------------------|------------|--------------|
| MODULE    | DESCRIPTION            | ROWSTAMP   | MAXMODULESID |
| CHANGE    | Change                 | 1731240885 | 22           |
| INVENTOR  | Inventory              | 1708251656 | 2            |
| PLANS     | Planning               | 1708251657 | 3            |
| PM        | Preventive Maintenance | 1708251658 | 4            |
| PURCHASE  | Purchasing             | 1708251659 | 5            |
| SETUP     | Administration         | 1708251660 | 6            |
| SCRIPTMGT | Script Management      | 1742552086 | 29           |
| UTIL      | System Configuration   | 1731240893 | 8            |
| WO        | Work Orders            | 1708251663 | 9            |
| ASSET     | Assets                 | 1708251664 | 10           |
| CONTRACT  | Contracts              | 1708251665 | 11           |
|           |                        |            |              |

#### c. select \* from applicationaut

#### Sample Output:

| APP        | APPLICATIONAUTHID | GROUPNAME | OPTIONNAME | ROWSTAMP   | CONDITIONNUM |
|------------|-------------------|-----------|------------|------------|--------------|
| PO         | 124357            | PLANNERS  | VIEWHIST   | 1743294286 |              |
| PO         | 124356            | PLANNERS  | PREVIOUS   | 1743294287 |              |
| PO         | 124355            | PLANNERS  | NEXT       | 1743294288 |              |
| PO         | 124354            | PLANNERS  | INVLINES   | 1743294289 |              |
| PO         | 124353            | PLANNERS  | CLEAR      | 1743294290 |              |
| PO         | 124352            | PLANNERS  | BOOKMARK   | 1743294291 |              |
| PO         | 124351            | PLANNERS  | READ       | 1743294292 |              |
| ACTIONSCFG | 124350            | PLANNERS  | READ       | 1743294293 |              |
| INBXCONFIG | 124347            | PLANNERS  | READ       | 1743294294 |              |
| FACONFIG   | 124346            | PLANNERS  | READ       | 1743294295 |              |
| KPILCONFIG | 124345            | PLANNERS  | READ       | 1743294296 |              |
|            |                   |           |            |            |              |

d. select \* from groupuser

#### Sample Output:

| GROUPNAME   | GROUPUSERID | USERID  | ROW STAMP  |
|-------------|-------------|---------|------------|
| SYSADM      | 3           | SYSADM  | 1705929749 |
| SYSADM      | 69          | SJOHNS1 | 1728155495 |
| SYSADM      | 134         | MEAUSER | 1728155497 |
| HIP         | 7918        | DBIEKER | 1802837090 |
| RGR         | 7459        | ZCHADD  | 1788631487 |
| TRADES      | 7456        | RPOLLOC | 1788628107 |
| TRADES      | 7460        | ZCHADD  | 1788631486 |
| PLANNERS    | 7478        | DFAN    | 1790951550 |
| ENGINEERING | 7499        | DRENAUL | 1791183024 |
| ENGINEERING | 7499        | DRENAUL |            |

e. select \* from maxmenu

#### Sample Output:

| ACCESSKEY  | ELEMENTTYPE HEADERDESCRIPTION | IMAGE                     | KEYVALUE  | MAXMENUID | MENUTYPE | MODULEAPP | POSITION | SUBPOSITION | TABDISPLAY | JRL | VISIBLE | ROWSTAMP   |
|------------|-------------------------------|---------------------------|-----------|-----------|----------|-----------|----------|-------------|------------|-----|---------|------------|
|            | OPTION                        |                           | DUPLICATE | 1         | APPMENU  | ACTION    | 11       | 0           | MAIN       |     | 1       | 1708956092 |
|            | OPTION                        |                           | DELETE    | 2         | APPMENU  | ACTION    | 12       | 0           | MAIN       |     | 1       | 1708956093 |
|            | OPTION                        |                           | BOOKMARK  | 3         | APPMENU  | ACTION    | 13       | 0           | MAIN       |     | 1       | 1708956094 |
| CTRL+ALT+A | OPTION                        | nav_icon_changestatus.gif | STATUS    | 4         | APPMENU  | ACTIVITY  | 10       | 0           | ALL        |     | 1       | 1708956095 |

f. select \* from maxuser

#### Sample Output:

| DATABA<br>SEUSER<br>ID | ITE | FAILED<br>LOGINS |   |          | MAX N<br>USER<br>ID | MEMO | PASSWO<br>RD | PERSONID |   | PWHINT<br>ANSWER | QUERY<br>WITHSI<br>TE |          | STORE<br>ROOM<br>SITE |   | TYPE   | USERID   | ROWSTAMP   | SCREENF<br>EADER | R INACTIV<br>ESITES |
|------------------------|-----|------------------|---|----------|---------------------|------|--------------|----------|---|------------------|-----------------------|----------|-----------------------|---|--------|----------|------------|------------------|---------------------|
|                        | CPP | 0                | 1 | DEFLT    | 1                   |      | 9FE05DBF     | DEFLT    |   |                  | 1                     | ACTIVE   |                       | 0 | TYPE 1 | DEFLT    | 1743343177 | 0                | 1                   |
|                        | CPP | 0                | 1 | SYSADM   | 3                   |      | 9FE05DBF     | SYSADM   |   |                  | 1                     | ACTIVE   |                       | 1 | TYPE 1 | SYSADM   | 1743343178 | 0                | 1                   |
|                        | CPP | 0                | 0 | SJOHNS1  | 68                  |      | 0B653353     | SJOHNS1  |   |                  | 1                     | ACTIVE   | CPP                   | 0 | TYPE 1 | SJOHNS1  | 1837558488 | 0                | 1                   |
|                        | HIP | 2                | 1 | DWICKHIP | 73                  |      | 9FE05DBF     | DWICKHIP |   |                  | 1                     | INACTIVE | HIP                   | 0 | TYPE 1 | DWICKHIP | 1787833657 | 0                | 1                   |
|                        | MEA | 0                | 1 | MEAUSER  | 131                 |      | 9FE05DBF     | MEAUSER  |   |                  | 1                     | ACTIVE   | MEA                   | 0 | TYPE 1 | MEAUSER  | 1743343180 | 0                | 1                   |
|                        | RGR | 0                | 1 | DWICKRGR | 381                 |      | 9FE05DBF     | DWICKRGF | २ |                  | 1                     | INACTIVE | RGR                   | 0 | TYPE 1 | DWICKRGR | 1743343181 | 0                | 1                   |

g. select \* from maxvars

#### Sample Output:

| VARNAME      | VARVALUE | ORGID  | SITEID | ROWSTAMP   | MAXVARSID |
|--------------|----------|--------|--------|------------|-----------|
| A_BREAKPOINT | .8       | MAXORG |        | 1741644829 | 5         |
| B_BREAKPOINT | .15      | MAXORG |        | 1741644831 | 6         |
| C_BREAKPOINT | .05      | MAXORG |        | 1741644833 | 7         |
| A_CCF        | 30       | MAXORG |        | 1707565592 | 8         |
| B_CCF        | 60       | MAXORG |        | 1707565593 | 9         |
| C_CCF        | 90       | MAXORG |        | 1707565594 | 10        |

Concurrent Users (Oracle Database) 1. select count(distinct(USERNAME)), trunc(attemptdate,'DD') as DAY, to\_CHAR(trunc(attemptdate,'HH'),'AM:HH') as HOUR from logintracking where attemptresult = '1' and attemptdate between 'DD-MMM-YYYY' and 'DD-MMM-YYYY' group by trunc(attemptdate,'DD'),to\_CHAR(trunc(attemptdate,'HH'),'AM:HH')

| COUNT(DISTINCT(USERID)) | DAY      | HOUR  |
|-------------------------|----------|-------|
| 12                      | 6/6/2011 | AM:11 |
| 50                      | 6/6/2011 | PM:01 |
| 21                      | 6/6/2011 | PM:02 |
| 36                      | 6/6/2011 | PM:03 |
| 14                      | 6/6/2011 | PM:04 |
| 2                       | 6/6/2011 | PM:05 |
| 3                       | 6/6/2011 | PM:06 |
| 1                       | 6/6/2011 | PM:10 |
| 33                      | 6/6/2011 | PM:12 |
| 1                       | 6/7/2011 | AM:03 |
| 11                      | 6/7/2011 | AM:05 |
| 25                      | 6/7/2011 | AM:06 |
| 52                      | 6/7/2011 | AM:07 |
| 36                      | 6/7/2011 | AM:08 |
| 44                      | 6/7/2011 | AM:09 |
| 41                      | 6/7/2011 | AM:10 |
| 37                      | 6/7/2011 | AM:11 |
| 43                      | 6/7/2011 | PM:01 |
| 47                      | 6/7/2011 | PM:02 |
|                         |          |       |

### Maximo Asset Management Version Screenshot:

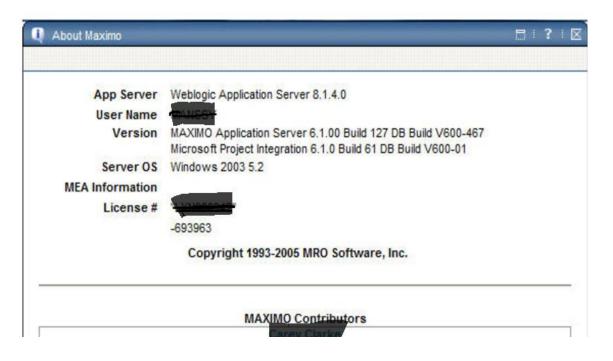